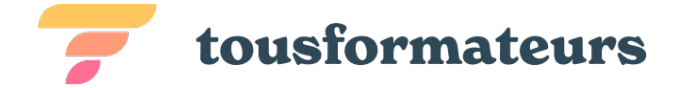

# Distribution YOCTO DLMLITE

Cette session a pour objectif de présenter la distribution YOCTO DLMLITE utilisée dans les projets LEGRAND

L'objectif est d'accéder à l'autonomie dans la maintenance de cette distribution et de permettre l'ajout et la modification des différents services qui la composent.

A l'issue de cette session, le participant pourra:

- modifier les services Linux inclus dans la distriution,
- comprendre les mécanismes de mise à jour
- comprendre le processus de build et d'intégration continue
- Mettre en oeuvre les tests de certification

#### **Formateur :** Stéphane MASSON

## Objectifs visés

- Etre capable de manipuler le matériel
- Etre capable d'utiliser l'image générée
- Configurer et personnaliser une distribution YOCTO DLMLITE
- Comprendre les bases de YOCTO DLMLITE
- Maîtriser la compilation et le déploiement.
- Mettre à jour et adapter la distribution.

# Déroulé pédagogique

#### Journée 1

- Présentation du matériel et utilisation
- Présentation de l'image YOCTO: utilisation simple
- Architecture de l'image: les différents packages (images et structure de la flash)

#### Journée 2

- Architecture de l'image: les différents services: [recovery,](mailto:contact@tousformateurs.fr) led, update, ordre de boot
- Modification de l'image YOCTO: ajout de services
- Architecture de l'image YOCTO: mise à jour logicielle RAUC

Doniforma — Société par actions simplifiée (SAS)

Tél : 06 07 26 77 04 - Mail : contact@tousformateurs.fr

290 Avenue Robespierre — 83130 La Garde France

SIRET : 91175609600028 — Numéro de TVA : FR26911756096

Déclaration d'activité enregistrée sous le n°93830678983 auprès du préfet de région de la région Provence-Alpes-Côte d'Azur Ce numéro d'enregistrement ne vaut agrément de l'État

#### Méthode d'évaluation

Cas pratique

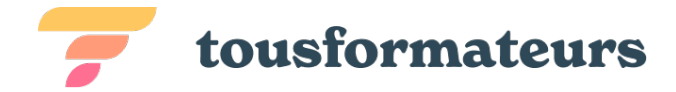

# Journée 3

- Modification Kernel, device tree, u-boot
- Fiabilisation et test
- Support de plusieurs cartes

### Journée 4

- Scripts de Build
- Certification RF & benchmark

# Informations complémentaires

**Durée :** 28 heures de formation sur 4 jours

**Pré-requis :** Avoir des notions de base d'administration système Linux Avoir une connaissance de base de Yocto Avoir accès à un environnement LInux de build (réseau Legrand) Avoir accès aux repository de sources Bitbucket BTicino et Azure de Legrand

**Public concerné :** Personnels techniques amenés à manipuler les boards supportant la distrinbution iMX8

**Tarif** 0,00 € HT (Exonération de TVA - Art.261.4.4° a du CGI)

Doniforma — Société par actions simplifiée (SAS)

Tél : 06 07 26 77 04 – Mail : contact@tousformateurs.fr

290 Avenue Robespierre — 83130 La Garde France

SIRET : 91175609600028 — Numéro de TVA : FR26911756096

Déclaration d'activité enregistrée sous le n°93830678983 auprès du préfet de région de la région Provence-Alpes-Côte d'Azur Ce numéro d'enregistrement ne vaut agrément de l'État